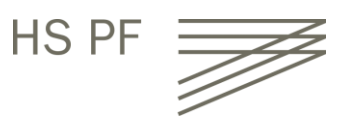

# Syllabus **BAE2036 IT-Anwendungen Labor** Prof. Dr. Rainer Wunderlich Sommersemester 2024

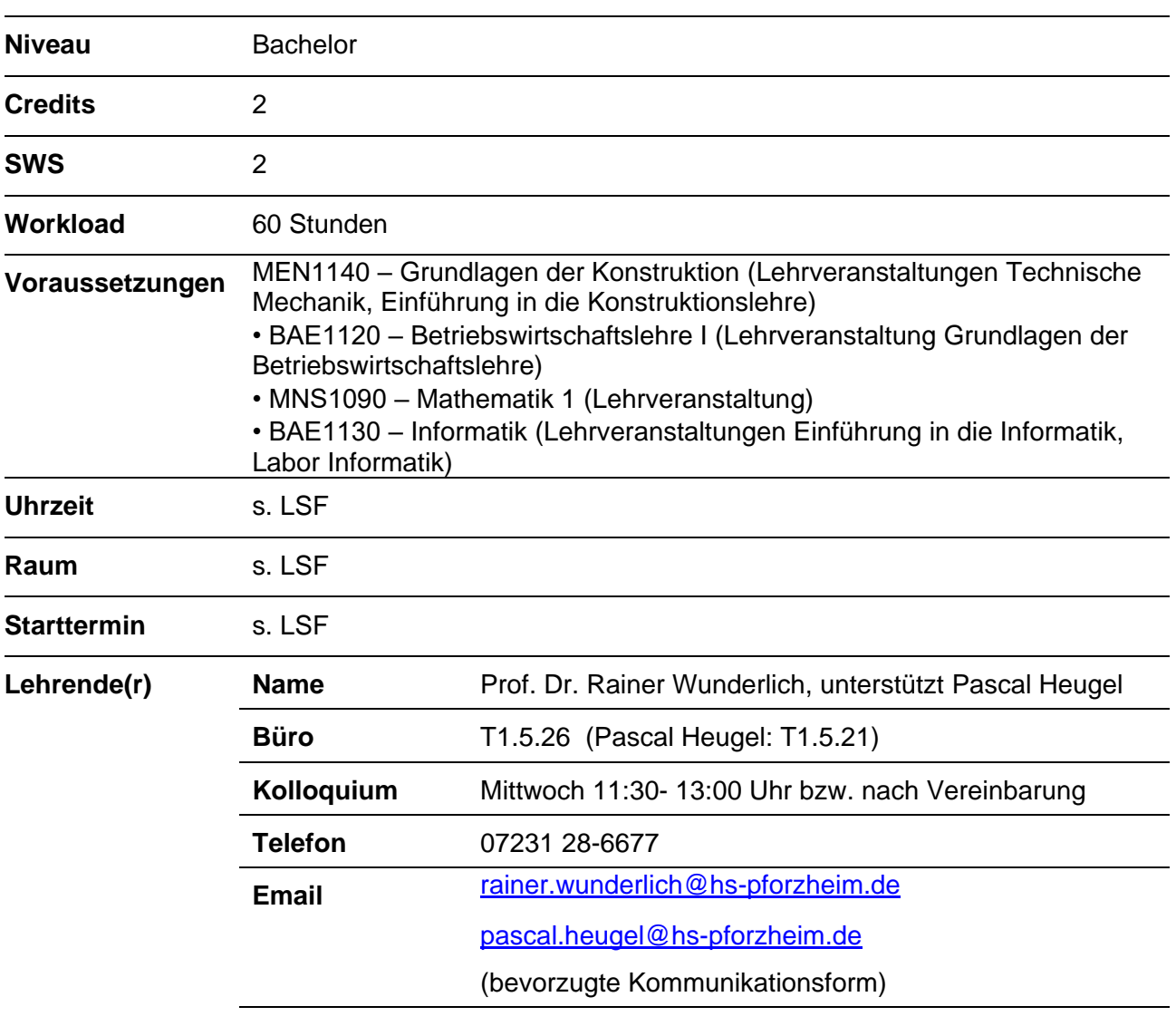

# **Kurzbeschreibung**

Das Labor in IT-Anwendung baut auf den Inhalten der Vorlesung auf und vertieft diese durch anwendungsorientierte Aufgabenstellungen. Die Laborveranstaltung besteht aus zwei Teilen.

Im ersten Teillabor (nachfolgend CAD Labor genannt) erlernen die Studierenden die Grundlagen des rechnergestützten Konstruierens am Beispiel der CAD Software SolidWorks. Auf Basis von Labor Lehreinheiten erfolgt die Vermittlung des Lehrstoffs mit Hilfe von Laborübungen. In der finalen Lehreinheit wird ein SolidWorks Anwendungstest durchgeführt. Zur Teilnahme am Labor ist eine verbindliche Anmeldung im zugehörigen Moodle-Kurs spätestens Ende der ersten Vorlesungswoche zwingend erforderlich. In diesem E-Learning Kurs finden Sie hilfreiche aktuelle Informationen rund um die Lehrveranstaltung und zugehörige Lehr- und Lernunterlagen.

Im zweiten Laborteil wird als Trainingssysteme das in der betrieblichen Praxis weit verbreitet System SAP ERP des Unternehmen SAP AG eingesetzt. Im Rahmen der Laborübung beschäftigen sich die Studierenden hauptsächlich mit dem Module MM (Materialwirtschaft) oder PP (Produktionsplanung). Die Übungen basieren auf den von der SAP Academic Alliance entwickelten Fallstudien, die in der akademischen Ausbildung weit verbreitet sind. Grundlage der Fallstudien ist das fiktive Beispielunternehmen Global Bike Incorporated (GBI), das an verschiedenen internationalen Standorten Fahrräder produziert.

Aktuelle Informationen rund um die Lehrveranstaltung sowie Lehrmaterialien finden Sie im MoodleKurs unte[r IT-Anwendungen\\_SS 2024\\_BAE2031](https://lms.hs-pforzheim.de/course/view.php?id=214) und "Thimm\_BAE2491\_BIS\_Lab" (ERP/SAP). Sie sind verpflichtet, regelmäßig Ihre Hochschulmail und den Moodle-Kurs, über den die Hauptkommunikation stattfindet, abzurufen.

# **Gliederung der Veranstaltung**

Die Kernpunkte der Veranstaltung lauten:

- konstruieren mit der 3D-CAD-Software SolidWorks.
- Übungen zu ERP im ERP System SAP ERP basierend auf den Übungen von der SAP Academic Alliance entwickelten Fallstudie

# **Lernziele der Veranstaltung und deren Beitrag zu den Programmzielen**

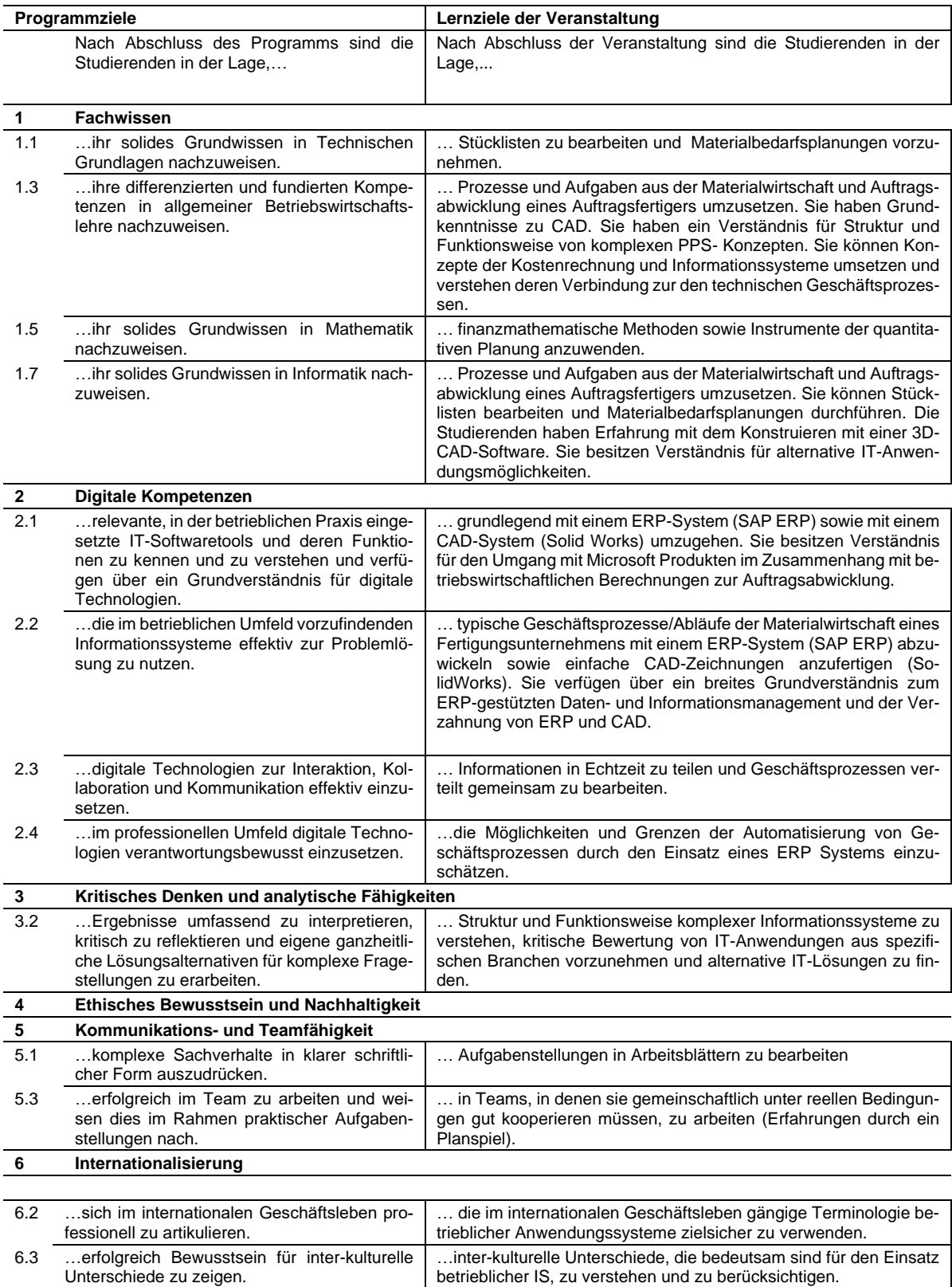

# **Lehr- und Lernkonzept**

Voraussetzung für eine erfolgreiche Teilnahme ist die Kenntnis der zugrundeliegenden Theorie die in der Vorlesung sowie im Skript behandelt werden. Diese sollten dem Studierenden vor Teilnahme an der jeweiligen Laborübung bekannt sein.

Das Labor umfasst Übungsaufgaben mit steigender Komplexität. Die Problemstellungen sind selbständig unter Anleitung durchzuführen. Bei einigen Übungen ist eine gemeinsame Lösungsfindung im Team erforderlich.

Der Professor und/oder der Laborverantwortliche stehen jederzeit als Unterstützung zur Verfügung. Die Kommunikation erfolgt im persönlichen Gespräch oder per E-Mail.

#### **Literatur und Kursmaterialien**

- Vorlesungsskripte IT-Anwendungen, Prof. Wunderlich (verfügbar im E-Learning)
- Laborunterlagen: Einführung und Aufgabenstellungen (verfügbar im E-Learning)
- Michaela Schabacker, Solidworks für Einsteiger, kurz und bündig, Springer Verlag, 2021

Weiterführende Literatur z.B.: Gerhard Keller, Klaus Weihrauch, Jörg Dickersbach: [Produktionspla](http://www.amazon.de/Produktionsplanung-steuerung-mit-Galileo-Press/dp/3898423794/ref=sr_1_20/028-3235174-2728565?ie=UTF8&s=books&qid=1194103187&sr=1-20)[nung und -steuerung mit SAP,](http://www.amazon.de/Produktionsplanung-steuerung-mit-Galileo-Press/dp/3898423794/ref=sr_1_20/028-3235174-2728565?ie=UTF8&s=books&qid=1194103187&sr=1-20) Stuttgart, 2006

#### **Leistungsnachweis**

Bestehen des Labors

1. Die grundlegende Anforderung für eine erfolgreiche Teilnahme am Labor ist die Anwesenheit. Wie in der *StuPo* festgelegt, wird eine Anwesenheit von 80% vorausgesetzt um das Labor erfolgreich belegen zu können.

Ein Fernbleiben muss vor dem Labortermin per E-Mail an den Laborverantwortlichen Mitarbeiter angekündigt oder bei entsprechenden Umständen (z.B. Autounfall) so schnell wie möglich mitgeteilt werden.

- 2. Der zweite Baustein zum Bestehen sind die Eingangs- und/oder Anwendungstests. Je nach festgelegtem und kommuniziertem Modell werden auf Basis der Vorlesungsthemen Eingangstests und/oder Anwendungstests bezogen auf die Laborinhalte (SolidWorks) durchgeführt.
- 3. Die beschriebenen Anforderungen werden abgerundet durch ihr persönliches Engagement im Unterricht. Wer den Laborablauf stört, unvorbereitet ist und andere vom Lernen abhält wird das Labor nicht als bestanden angerechnet bekommen.

# **Zeitplan**

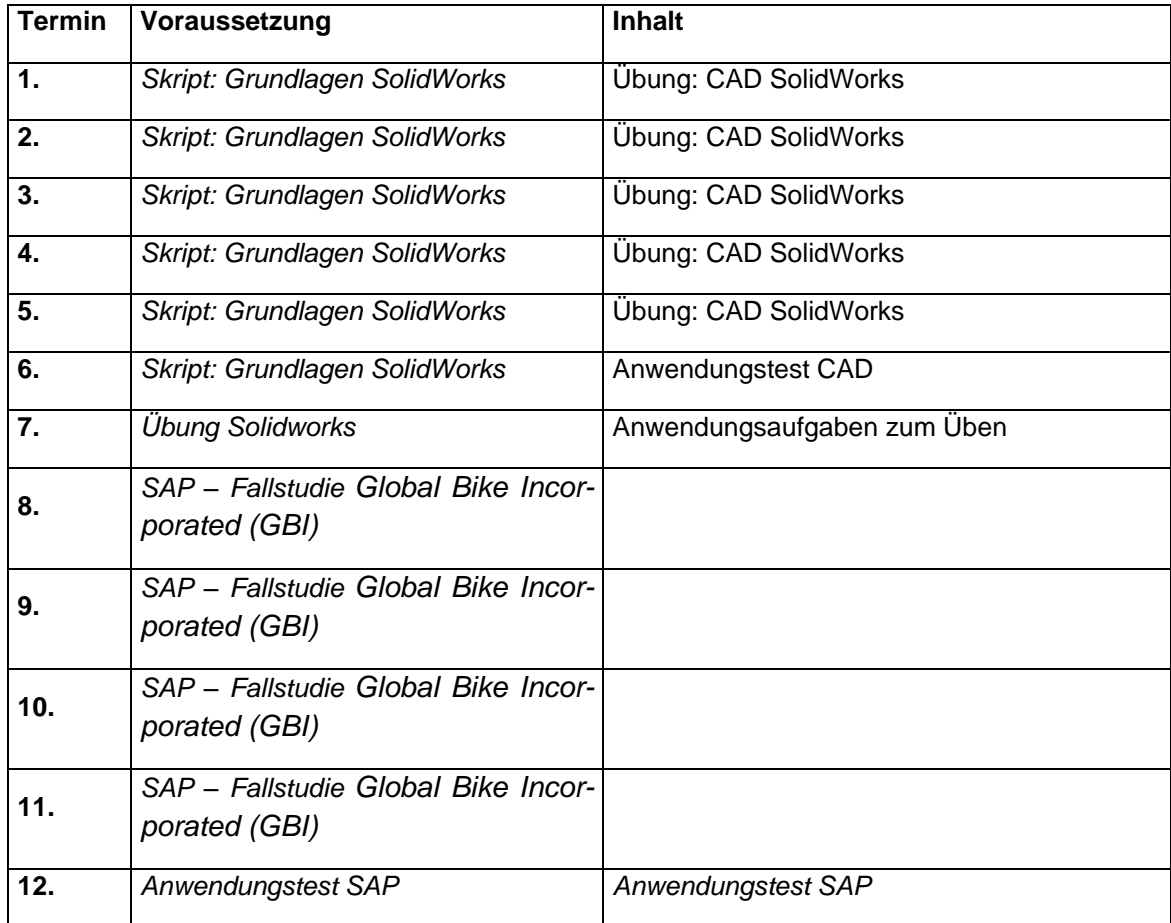

#### **Akademische Integrität und studentische Verantwortung**

Der Lehrende begrüßt es, wenn sich die Studierenden über die Inhalte der Lehrveranstaltung austauschen. Wenn Probleme und Fragen auftreten, können Mitstudenten einen wertvollen Beitrag zur Steigerung des eigenen Verständnisses leisten. Gewisse Grenzen existieren für die Arbeitsergebnisse der Übungsaufgabe. Ein einfaches Übernehmen von Mitstudenten, die nicht Mitglieder des Teams sind, oder Studierender früherer Semester ist unehrenhaft, entspricht nicht den Regeln akademischen Arbeitens und wird nicht toleriert.

Bei Arbeitsergebnissen im Rahmen einer Gruppenarbeit müssen alle hinter den Ergebnissen stehen. Falls unterschiedliche Meinungen zu einer mangelnden Übereinstimmung führen, muss dies in den Arbeitsergebnissen als abweichende Meinung eindeutig gekennzeichnet werden.

Teamarbeit bedeutet immer, dass alle möglichst gleichgewichtig zum Arbeitsergebnis beitragen. Sogenannte 'Trittbrettfahrer' stören die Zusammenarbeit und müssen mit signifikant schlechterer Bewertung rechnen.

#### **Verhaltensregeln für Studierende**

- Kommen Sie vorbereitet in die Laborübung.
- Bringen Sie die zur Verfügung gestellten Übungsaufgaben in die Laborveranstaltung mit.
- Kommen Sie pünktlich zum Unterricht und gehen Sie nicht früher.
- Verhalten Sie sich fair gegenüber den anderen Studierenden!

#### **Selbstverständnis als Lehrende/r**

Wir wollen unseren Teil dazu beitragen, dass Sie einen erfolgreichen Lernfortschritt realisieren und ein Verständnis für die praktische Bedeutung der Lerninhalte bekommen. Verständnisfragen sollten möglichst gleich während des Unterrichts gestellt werden. Ebenso sind Ihre Kommentare, die dem Lernfortschritt aller dienen, herzlich willkommen. Unser Ziel ist es, dass Sie die Veranstaltung erfolgreich abschließen können, allerdings liegt der wesentliche Teil der Arbeit bei Ihnen.

Ihr Lernen ist uns ein Anliegen, dabei möchten wir Sie unterstützen. Falls Sie mit der Lehrveranstaltung irgendwelche Probleme haben oder sich Fragen ergeben, sollten Sie uns ansprechen bzw. eine E-Mail senden. Wir werden zeitnah antworten und falls notwendig einen Termin mit Ihnen vereinbaren.

#### **Sonstige Informationen**

#### **Lernergebnisse:**

- Sie bekommen eine Einführung in die CAD-Software SolidWorks. Nach Abschluss des Labors sind Sie in der Lage eigeneständige Konstruktionsprojekte durchzuführen.
- Sie verstehen die technischen und betriebswirtschaftlichen Zusammenhänge von Produktplanung bis Produktrealisierung.

#### **Sprache:**

**Deutsch**